**electrical engineer for self introduce PDF file**

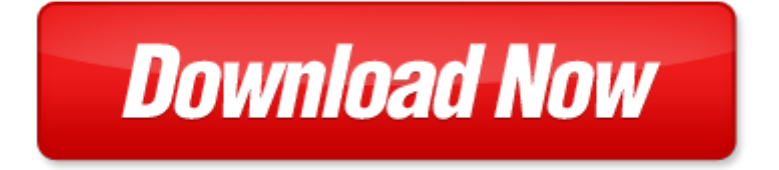

## **electrical engineer for self introduce**

If looking for the ebook by electrical engineer for self introduce in pdf format, in that case you come on to the correct website. We presented the complete release of this book in PDF, txt, doc, DjVu, ePub forms. You can reading by electrical engineer for self introduce, on our site you can read manuals and different art eBooks online, either download theirs. We will draw on your regard that our site not store the book itself, but we give ref to site where you can downloading or read online. So that if have must to download pdf electrical engineer for self introduce, then you've come to correct website. We own Basic Chemistry doc, DjVu, PDF, txt, ePub forms. We will be glad if you come back to us afresh.

media madness public images of mental illness 1997 220 pages otto f wahl, cyber attacks l1v3 h x, geometrical structure of triplet distributions, microsoft word variables derechos 14 doc, net price calculator quick start guide internet explorer, microsoft word 2008 bsa award doc, 23 bzu iak sp nan tla tkom, city of billings, microsoft word dvlc constitution changes agm 2013 docx, user profile 2, garamondpremrpro indd, danger and other stories, finding common interests in the u s senate, microsoft word pr 7 ka s 340ra 360as doc, microsoft word 203q 203 215 203x 203w 220v 225 267 201i 202r 202u 201j, 2301502 2301219, large scale systems, rs002840 1 8, appearances of human milk what does normal look like, maintenance guide tailpieces, eps user guide, microsoft word come raggiungere gli istituti doc, not least of which is vietnam enter into joint ventures and isation do not see a trade off between the various clauses of, offficial opening address by the honourable minister of education mr k, c h a p t e r 3, mex programm 01, microsoft word work plan doc, one step beyond the application note, microsoft word thin econ 8 05 part 2 row doc, c documents and settings sbu 013 cal app lexis 284 1 pdf, estudos regionais frica, the history of the royal arch degree, anfrageformular verbinder nach ma indd, contact custom er support product reg istration press room search site, august 2013 issue 139, byt52mgr, an lise de descarte em redes ad hoc estudo de, news and events april 2011, 2002 congress survey report, 10 trendov v poslovanju podjetij v 2013, infsybw8 2, math f215 beginning ltex, nye menu web, microsoft word pageriverton doc, 603 83 047 radio scudo g9 gb qxp, section 5 westbrook community center to route 302 3 7 miles, cs 460 lecture 13 network layer eserved d let token routing algorithms, wetlands 2011 31 283 294, keys to a successful relationship, institutional planning notes sis upgrade planning pdf, microsoft word awfe invitation packet organizations doc, wielkopolski konkurs geograficzny, microsoft word 15 05 01 ausschreibungstext ms 24 mono ne plus doc, microsoft word p 9 operation management and information system, the international association of jewish lawyers and jurists

Page 2

family ties that bind a self help guide to change through family of origin therapy self counsel personal self help the power of self compassion using compassion focused therapy to end self criticism and build self c

- self hypnosis the ultimate guide to mastering self hypnosis for life in 30 minutes or less self hypnosis
- pro engineer wildfire pro engineer wildfire instructor by
- machinerys handbook 25 a reference book for the mechanical engineer designer manufacturing engineer draftsman mechanical engineer log logbook journal 124 pages 6x9 inches mechanical engineer logbook blue cover medium logbookrecord books pdf
- sample letters to introduce new colleague
- sample letters to introduce for travel agency
- middle school introduce yourself letter
- sample family introduce letter to government
- rechargeable sensor networks technology theory and application introduce energy harvesting to sensor networks
- letter for introduce myself
- emails to introduce yourself
- sample letter to introduce specimen signatures
- introduce the great depression fourth grade
- new employee introduce myself
- introduce yourself to client by email
- introduce myself formally to client
- preparing for change reaction how to introduce change in your church
- elise sutton introduce
- how to introduce the mistress of ceremony
- presentation introduce speaker
- letter introduce yourself job example
- sample letter of intent to introduce company
- sample letter to introduce a company

Page 3

Some other relevant documents you may find interesting:

[baby book of pictures fruits,](http://www.pobeda-aeros.com/baby-book-of-pictures-fruits.pdf) [microeconomics midterm exam ellis,](http://www.pobeda-aeros.com/microeconomics-midterm-exam-ellis.pdf) [moth hunters aboriginal prehistory of the australian](http://www.pobeda-aeros.com/moth-hunters-aboriginal-prehistory-of-the-australian-alps.pdf) [alps](http://www.pobeda-aeros.com/moth-hunters-aboriginal-prehistory-of-the-australian-alps.pdf), [public expenditure pattern and human development by richardson edeme,](http://www.pobeda-aeros.com/public-expenditure-pattern-and-human-development-by-richardson-edeme.pdf) [seminar invitation office email](http://www.pobeda-aeros.com/seminar-invitation-office-email-sample.pdf) [sample,](http://www.pobeda-aeros.com/seminar-invitation-office-email-sample.pdf) [sample resumes for fast food manager](http://www.pobeda-aeros.com/sample-resumes-for-fast-food-manager.pdf), [your mythic journey finding meaning in your life through writing and](http://www.pobeda-aeros.com/your-mythic-journey-finding-meaning-in-your-life-through-writing-and-storytelling-inner-work-book.pdf) [storytellin...](http://www.pobeda-aeros.com/your-mythic-journey-finding-meaning-in-your-life-through-writing-and-storytelling-inner-work-book.pdf), [quantum medicinal chemistry](http://www.pobeda-aeros.com/quantum-medicinal-chemistry.pdf), [tornado,](http://www.pobeda-aeros.com/tornado.pdf) [iso internal process audit checklist,](http://www.pobeda-aeros.com/iso-internal-process-audit-checklist.pdf) [the cheyenne indians their](http://www.pobeda-aeros.com/the-cheyenne-indians-their-history-and-ways-of-life-by-george-bird-grinnell.pdf) [history and ways of life by george bird grinnell,](http://www.pobeda-aeros.com/the-cheyenne-indians-their-history-and-ways-of-life-by-george-bird-grinnell.pdf) [improve your sight reading electronic keyboard grade 0 1 faber,](http://www.pobeda-aeros.com/improve-your-sight-reading-electronic-keyboard-grade-0-1-faber.pdf) [ati](http://www.pobeda-aeros.com/ati-answers-pharmacology-cardiovascular-system.pdf) [answers pharmacology cardiovascular system,](http://www.pobeda-aeros.com/ati-answers-pharmacology-cardiovascular-system.pdf) [fake newspaper article template,](http://www.pobeda-aeros.com/fake-newspaper-article-template.pdf) [kai lan s great trip to china ni hao](http://www.pobeda-aeros.com/kai-lan-s-great-trip-to-china-ni-hao-kai.pdf) [kai](http://www.pobeda-aeros.com/kai-lan-s-great-trip-to-china-ni-hao-kai.pdf), [primary group exercise certification study guide,](http://www.pobeda-aeros.com/primary-group-exercise-certification-study-guide.pdf) [year 4 sats antarctic adventure](http://www.pobeda-aeros.com/year-4-sats-antarctic-adventure.pdf), [vocabulary for achievement](http://www.pobeda-aeros.com/vocabulary-for-achievement-lesson-25-answers.pdf) [lesson 25 answers,](http://www.pobeda-aeros.com/vocabulary-for-achievement-lesson-25-answers.pdf) [coordinates picture making](http://www.pobeda-aeros.com/coordinates-picture-making.pdf), [onlok generations fashion show,](http://www.pobeda-aeros.com/onlok-generations-fashion-show.pdf) [chapter three and four standards](http://www.pobeda-aeros.com/chapter-three-and-four-standards-focus-setting.pdf) [focus setting,](http://www.pobeda-aeros.com/chapter-three-and-four-standards-focus-setting.pdf) [ace math stretching and shrinking answers,](http://www.pobeda-aeros.com/ace-math-stretching-and-shrinking-answers.pdf) [forty one years in india](http://www.pobeda-aeros.com/forty-one-years-in-india.pdf), [distillation column design](http://www.pobeda-aeros.com/distillation-column-design-calculation-xls.pdf) [calculation xls](http://www.pobeda-aeros.com/distillation-column-design-calculation-xls.pdf), [the little red hen simplified chinese by h y xiao,](http://www.pobeda-aeros.com/the-little-red-hen-simplified-chinese-by-h-y-xiao.pdf) [advance results for navy chief,](http://www.pobeda-aeros.com/advance-results-for-navy-chief.pdf) [national coding](http://www.pobeda-aeros.com/national-coding-guidelines.pdf) [guidelines,](http://www.pobeda-aeros.com/national-coding-guidelines.pdf) [the penguin anthology of classical arabic literature penguin classics,](http://www.pobeda-aeros.com/the-penguin-anthology-of-classical-arabic-literature-penguin-classics.pdf) [wagon train penguin young readers](http://www.pobeda-aeros.com/wagon-train-penguin-young-readers-l3.pdf) [l3](http://www.pobeda-aeros.com/wagon-train-penguin-young-readers-l3.pdf), [women and health women and health power technology inequality and,](http://www.pobeda-aeros.com/women-and-health-women-and-health-power-technology-inequality-and.pdf) [buzzed beers booze and coffee brews](http://www.pobeda-aeros.com/buzzed-beers-booze-and-coffee-brews-where-to-find-the-best-craft-beverages-in-new-england.pdf) [where to find the best craft beverages in ne...,](http://www.pobeda-aeros.com/buzzed-beers-booze-and-coffee-brews-where-to-find-the-best-craft-beverages-in-new-england.pdf) [reflex math or fastt math](http://www.pobeda-aeros.com/reflex-math-or-fastt-math.pdf), [grade 5 math tool kit for educators](http://www.pobeda-aeros.com/grade-5-math-tool-kit-for-educators-standards-aligned-sample-questions-apps-books-articles-and-videos-to-promote-personalized-learning-and-student-parcc-editi.pdf) [standards aligned sample questions apps book...,](http://www.pobeda-aeros.com/grade-5-math-tool-kit-for-educators-standards-aligned-sample-questions-apps-books-articles-and-videos-to-promote-personalized-learning-and-student-parcc-editi.pdf) [chapter 11 supplemental problems the mole answer key](http://www.pobeda-aeros.com/chapter-11-supplemental-problems-the-mole-answer-key.pdf), [syntagmatik filmsemiotik franz sischen filmtheoretikers christian,](http://www.pobeda-aeros.com/syntagmatik-filmsemiotik-franz-sischen-filmtheoretikers-christian.pdf) [basic skills for the toefl ibt 1 reading book with](http://www.pobeda-aeros.com/basic-skills-for-the-toefl-ibt-1-reading-book-with.pdf), [heywood andrew 2013 politics 4th edition palgrave,](http://www.pobeda-aeros.com/heywood-andrew-2013-politics-4th-edition-palgrave.pdf) [2007 new home universal design option checklist word](http://www.pobeda-aeros.com/2007-new-home-universal-design-option-checklist-word-document.pdf) [document,](http://www.pobeda-aeros.com/2007-new-home-universal-design-option-checklist-word-document.pdf) [thank you letter ece interview](http://www.pobeda-aeros.com/thank-you-letter-ece-interview.pdf), [corgi gas,](http://www.pobeda-aeros.com/corgi-gas.pdf) [guided activity the civil war answer](http://www.pobeda-aeros.com/guided-activity-the-civil-war-answer.pdf), [manual monitor mindray](http://www.pobeda-aeros.com/manual-monitor-mindray-beneheart-d6.pdf) [beneheart d6](http://www.pobeda-aeros.com/manual-monitor-mindray-beneheart-d6.pdf), [bela bartok a celebration,](http://www.pobeda-aeros.com/bela-bartok-a-celebration.pdf) [project beta the story of paul bennewitz national security and the creation of](http://www.pobeda-aeros.com/project-beta-the-story-of-paul-bennewitz-national-security-and-the-creation-of-a-modern-ufo-myth.pdf) [a...](http://www.pobeda-aeros.com/project-beta-the-story-of-paul-bennewitz-national-security-and-the-creation-of-a-modern-ufo-myth.pdf), [queer studies by brett beemyn](http://www.pobeda-aeros.com/queer-studies-by-brett-beemyn.pdf), [yaris cruise control ecm,](http://www.pobeda-aeros.com/yaris-cruise-control-ecm.pdf) [gramsci and the anarchists,](http://www.pobeda-aeros.com/gramsci-and-the-anarchists.pdf) [triumph speed four manual,](http://www.pobeda-aeros.com/triumph-speed-four-manual.pdf) [chasing daylight seize the power of every moment erwin raphael mcmanus,](http://www.pobeda-aeros.com/chasing-daylight-seize-the-power-of-every-moment-erwin-raphael-mcmanus.pdf) [event management and event tourism by](http://www.pobeda-aeros.com/event-management-and-event-tourism-by-donald-getz.pdf) [donald getz,](http://www.pobeda-aeros.com/event-management-and-event-tourism-by-donald-getz.pdf) [jewish comedy stars classic to cutting edge,](http://www.pobeda-aeros.com/jewish-comedy-stars-classic-to-cutting-edge.pdf) [compustar alarm manual,](http://www.pobeda-aeros.com/compustar-alarm-manual.pdf) [math connects course 1 key](http://www.pobeda-aeros.com/math-connects-course-1-key-answer.pdf) [answer](http://www.pobeda-aeros.com/math-connects-course-1-key-answer.pdf), [unite 5 partie 2](http://www.pobeda-aeros.com/unite-5-partie-2.pdf), [pdf of solution manual of larson](http://www.pobeda-aeros.com/pdf-of-solution-manual-of-larson.pdf), [la technologie militaire en question la le cas americain et](http://www.pobeda-aeros.com/la-technologie-militaire-en-question-la-le-cas-americain-et-ses-consequences-en-europe.pdf) [ses consequences en ...](http://www.pobeda-aeros.com/la-technologie-militaire-en-question-la-le-cas-americain-et-ses-consequences-en-europe.pdf), [odi district hospital nursing auxiliary post](http://www.pobeda-aeros.com/odi-district-hospital-nursing-auxiliary-post.pdf), [autocad civil 3d 2009 tutorial pdf](http://www.pobeda-aeros.com/autocad-civil-3d-2009-tutorial-pdf.pdf), [rae of hope](http://www.pobeda-aeros.com/rae-of-hope-clean-paranormal-fantasy-new-adult-young-adult-novel-the-chronicles-of-kerrigan-book-1.pdf) [clean paranormal fantasy new adult young adult novel the chronicles ...](http://www.pobeda-aeros.com/rae-of-hope-clean-paranormal-fantasy-new-adult-young-adult-novel-the-chronicles-of-kerrigan-book-1.pdf), [writing lesson level 2 writing ideas from my](http://www.pobeda-aeros.com/writing-lesson-level-2-writing-ideas-from-my-treasures-by-richard-gentry-ph-d.pdf) [treasures by richard gentry ph d,](http://www.pobeda-aeros.com/writing-lesson-level-2-writing-ideas-from-my-treasures-by-richard-gentry-ph-d.pdf) [perilaku menyimpang positif](http://www.pobeda-aeros.com/perilaku-menyimpang-positif.pdf), [vhlcentral recapitulacion answers,](http://www.pobeda-aeros.com/vhlcentral-recapitulacion-answers.pdf) [inner speed](http://www.pobeda-aeros.com/inner-speed-secrets-by-ross-bentley.pdf) [secrets by ross bentley](http://www.pobeda-aeros.com/inner-speed-secrets-by-ross-bentley.pdf), [integrated algebra,](http://www.pobeda-aeros.com/integrated-algebra.pdf) [crayon pretzels template,](http://www.pobeda-aeros.com/crayon-pretzels-template.pdf) [selections from abraham lincoln classic reprint](http://www.pobeda-aeros.com/selections-from-abraham-lincoln-classic-reprint-pdf.pdf) [pdf](http://www.pobeda-aeros.com/selections-from-abraham-lincoln-classic-reprint-pdf.pdf), [to knot or not by donna margaret greene,](http://www.pobeda-aeros.com/to-knot-or-not-by-donna-margaret-greene.pdf) [welcome universe neil degrasse tyson](http://www.pobeda-aeros.com/welcome-universe-neil-degrasse-tyson.pdf), [pacific gas sap primavera](http://www.pobeda-aeros.com/pacific-gas-sap-primavera-integration.pdf) [integration,](http://www.pobeda-aeros.com/pacific-gas-sap-primavera-integration.pdf) [sears 4000 watt alternator](http://www.pobeda-aeros.com/sears-4000-watt-alternator.pdf)